# **AVRDude Assistant + ключ Torrent** Скачать бесплатно

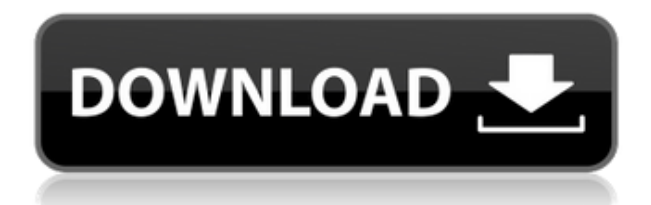

## **AVRDude Assistant Crack Free For Windows**

Упростите использование AVRDude и управляйте его настройками с помощью AVRDude Assistant. Это графическое приложение с простым графическим интерфейсом, множеством доступных инструментов и некоторыми расширенными настройками для управления поведением AVRDude. Как установить AVRDude Assistant: AVRDude Assistant — приятное программное решение, которое упрощает и ускоряет работу с AVRDude. Лучше всего, если вы сможете установить программу, перейдя по ее ссылке в браузере. Для этого необходимо предпринять следующие шаги: 1. Перейдите в магазин Google Play и найдите «AVRDude Assistant». 2. Нажмите на его значок и выберите опцию «Установить». 3. Начнется процесс установки. 4. Прежде чем процесс установки будет завершен, разрешите ему установить приложение, нажав кнопку «Разрешить». 5. Процесс завершен. 6. Нажмите кнопку «Открыть», чтобы завершить установку приложения. Использование помощника AVRDude: Лучше всего, если вы сможете установить программу, перейдя по ее ссылке в браузере. Для этого необходимо предпринять следующие шаги: 1. Перейдите в магазин Google Play и найдите «AVRDude Assistant». 2. Нажмите на его значок и выберите опцию «Установить». 3. Начнется процесс установки. 4. Прежде чем процесс установки будет завершен, разрешите ему установить приложение, нажав кнопку «Разрешить». 5. Процесс завершен. 6. Нажмите кнопку «Открыть», чтобы завершить установку приложения. Отказ от ответственности помощника AVRDude: Мы не связаны с создателем AVRDude Assistant. (Ассистент AVRDude) Я слежу за Fusion уже несколько лет. Думаю, я был одним из первых, кто купил Fusion или iRiver Video Plus. По какой-то причине мой iRiver Video Plus перестал работать. Просто был черный экран. Однако Fusion все еще работал для всех моих домашних фильмов. Как бы я ни старался, я не мог заставить iRiver Video Plus работать. Когда мои соседи спросили меня о моей проблеме, я рассказал им об этом. Они сказали мне, что в Fusion есть что-то забавное, так как они обнаружили, что на их экране отображается та же информация о моем iRiver Video Plus. Они даже пытались изменить Fusion на

## **AVRDude Assistant Crack+ With Serial Key PC/Windows**

AVRDude — это инструмент командной строки для программирования микросхем AVR. Он предназначен для замены оригинального AVRDude. Функции: Выберите чипы и программаторы AVR Доступ ко всем доступным настройкам, параметрам, программам и датчикам Выберите COM-порт и скорость передачи одним щелчком мыши Сохраните настройки для последующих сеансов Сохранить настройки в файл Программирование всех типов микросхем AVR Программирование всех типов программаторов Программирование Ардуино Программирование ATmega16 Программирование ATmega8 Программирование ATmega32. Программирование ATtiny46 С USB-COM-портом С последовательным портом С параллельным портом С загрузчиком Arduino Программирование чипов не AVR С COM-портом RXTX С последовательным портом С загрузчиком Arduino С параллельным портом С загрузчиком Arduino Программирование ATmega32u4 Использование Altera ByteBlaster Использование последовательного порта Использование последовательного порта (без первого байта) Использование последовательного порта (без первого байта с задержкой) Использование

последовательного порта (без первого байта с проверкой) Использование последовательного порта (без первого байта с проверкой и задержкой) Использование последовательного порта (без первого байта с проверкой и задержкой и ZIF) Использование последовательного порта (без первого байта и ZIF) Использование последовательного порта (без первого байта) и ZIF Использование последовательного порта (без первого байта с ZIF) А: AVRDUDE — очень мощная и универсальная программа для программирования микроконтроллеров AVR, установленных на платах Arduino. Он предоставляет доступ ко всем функциям AVRDude, кроме настройки времени загрузки прошивки. Чтобы настроить это время, вам нужен программатор ATMEGA. Их не так сложно найти (раньше они были дорогими), и у AVRDude есть возможность запрограммировать прошивку с помощью внешнего программатора. Однако, в то время как на плате ATMEGA есть версия AVRDude, на платах Arduino AVRDude записан непосредственно на плату Arduino. Версия ATMEGA AVRDude доступна на странице программиста AVRDude. А: Если вы выбираете между AVRDude (C, Delphi, C++) и TinyAVRDude (unix, начиная с 2.4.3), вам следует выбрать другой. TinyAVRDude — это не просто командная строка. Он кроссплатформенный и имеет обширный API. Вы можете 1eaed4ebc0

# **AVRDude Assistant Crack**

Функции: - Поддерживает AVRDude, - Поддерживает длинный список программистов AVR. - Он имеет различные инструменты программирования на выбор. - Имеет возможность выбора времени программирования, - Вы также можете изменить порт программатора AVR, - Приложение имеет интуитивно понятный графический интерфейс. - Это легко использовать. - Вы можете выбрать программатор AVR вручную или использовать кнопку «Волшебная», чтобы сделать это за вас. - Настройка сохраняется для последующего сеанса. - Вы можете выбирать из различных типов памяти и действий. - Вы можете загружать и сохранять данные. - Вы можете выбрать один из различных портов и указать серийный номер. - Есть возможность сохранить программу. - Есть возможность изменить скорость передачи данных, битрейт и порт. AFC — это сжатие без приложений для AVRdude. Это позволяет вам эффективно сжимать и распаковывать данные в вашем программном обеспечении AVR (AVRDUDE или AVR Studio). Эффективный и действенный Он не загружает AVRdude или AVR Studio в память, ему нужно только сжать данные, которые нужно сжать. Это позволяет упаковать программу в наименьший возможный объем памяти, чтобы сделать ее еще меньше. Он использует известный алгоритм DEFLATE для сжатия данных, он должен быть совместим с большинством типов файлов. При распаковке он просто удаляет сжатие DEFLATE, поэтому не происходит потери информации. Функции С помощью этого инструмента сжатия вы можете сжимать и распаковывать файлы любого формата, включая двоичные форматы. Вы можете сохранить каждый отдельный файл данных в другом месте в каталоге вашего проекта. Вы можете установить уровни сжатия и сохранить настройки. Настройки сжатия можно использовать и для программ AVRdude. Он поставляется с графическим интерфейсом, поэтому вы можете легко начать работу с этой функцией. Узнайте о вашей программе При распаковке данных вы можете выбрать отображение процесса распаковки в виде изображения, текста или описания. Есть гистограмма, показывающая % сэкономленного места.Он также показывает, сколько занимает каждый отдельный файл и сколько файлов включено. Визуальное представление совместимо с цифровым форматом изображения (DPF), который является стандартом. Его также можно прочитать с помощью GUIDELINES и в Терминале типа PGP. Программное обеспечение очень простое в использовании и поставляется с подробными

## **What's New In AVRDude Assistant?**

Если вы хотите внести некоторые изменения в свой компьютер, есть несколько приложений, которые вы можете использовать. Полезным является минималистичный юзабилити. Выглядит очень просто, но с кучей настроек и хорошим интерфейсом. Описание минималистического юзабилити: MiniMe — это бесплатная программа, заменяющая стандартные значки рабочего стола Windows. Это поможет вам уменьшить количество значков на рабочем столе и на панели задач. Поступая таким образом, вы упрощаете навигацию и находите то, что ищете. Сворачивание и размещение значков Эта функция — палка о двух концах. Если у вас есть несколько значков на рабочем столе, вам может быть сложно их найти. И наоборот, возможность видеть их все сразу позволяет быстро найти то, что вы ищете. Минимизируйте значки на рабочем столе Стандартная функция «Свернуть» и значки плитки немного сложны,

особенно с некоторыми элементами на рабочем столе. При использовании значков «Свернуть» и «Мозаика» после сворачивания значка он не восстанавливается, если только вы не выведете окно приложения на передний план. Какие конфигурации можно использовать со значками «Свернуть» и плиткой? Во-первых, когда вы видите, что значки накладываются друг на друга и трудно сказать, где заканчивается один и начинается другой, вы можете использовать конфигурацию «Чередовать». С Interleave все свернутые значки помещаются в одну строку, чтобы вы могли отличить их друг от друга. Вы также можете установить положение и порядок значков, которые будут запускаться, или любые другие значки, которые вы ищете. Их также можно разместить прямо на рабочем столе. Минимизация и расположение значков, а также множество функций Для тех, кто хочет избавиться от всех посторонних значков на рабочем столе и хочет просто уменьшить количество элементов на рабочем столе, значки «Свернуть» и «Мозаика» могут стать идеальным решением. В настройках можно сделать много настроек.С помощью меню «Пуск» вы можете свернуть и расположить элементы на панели задач, например значки, так, чтобы вам было легко до них добраться. Эту функцию также можно использовать для уменьшения количества элементов на рабочем столе. Вы также можете сделать это без значков, если не хотите их иметь. Но это сильно затруднит поиск нужного предмета. Вы можете изменить текстуру рабочего стола. Вы можете

# **System Requirements For AVRDude Assistant:**

ОС: Windows XP, Vista, 7, 8, 10 Процессор: 3 ГГц или выше Оперативная память: 256 МБ ОЗУ DirectX: версия 9.0 Место на жестком диске: 3 ГБ свободного места Звуковая карта: звуковая карта, совместимая с DirectX (новее, иначе система будет использовать стандартную звуковую карту) Видеокарта: видеокарта 512 МБ или лучше Монитор: 1024x768 Сеть: широкополосное подключение к Интернету (рекомендуется) Другой: Поддерживаемые ОС и видеокарты: Икс

Related links: